### **Office Ergonomic Self-Evaluation**

U of M Office Ergonomics Committee November 2018

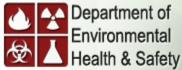

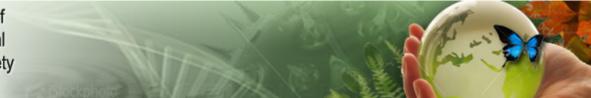

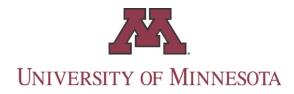

# Old workstation in need of complete make over

Thick desk
Chair with no adjustments
Keyboard and mouse probably too high

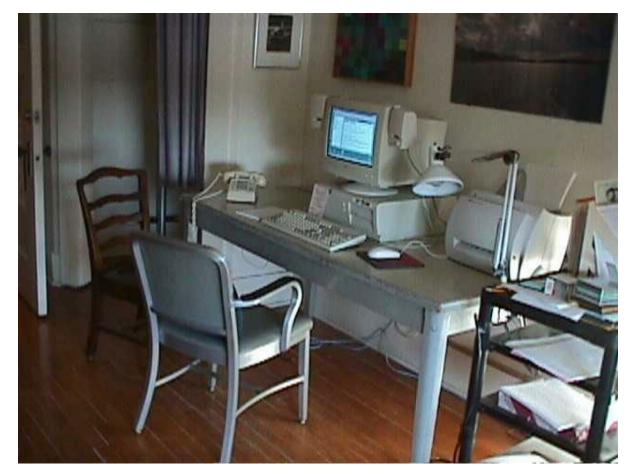

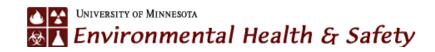

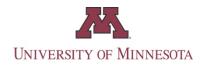

#### **Benefits of self assessment**

- Employees can quickly make adjustments to improve their workstation
- Allows DEHS ergonomists to focus on significant areas of concern
- The illustrations and photos cover most of the common ergonomic problems and solutions
- DEHS will continue to do personal evaluations for U of MN employees if they are unable to make the modifications

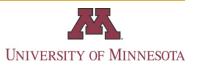

# Use the following diagrams and photos to adjust your workstation

- Common chair adjustments
- Keyboard height
- Use of footrest
- Monitor placement
- Mouse placement
- Center keyboard and monitor
- Document placement
- Problems that need immediate attention

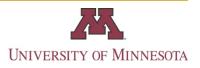

## Adjust your chair back height

- The back rest is often too low
- Loosen the knob highlighted in black
- Adjust back height to maximize lumbar support
- Tighten knob
- Consult manufacturers directions for other chairs

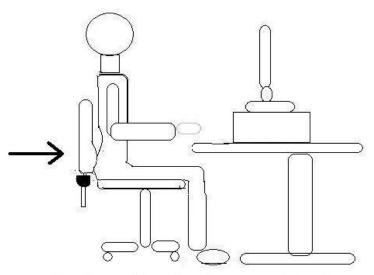

Back rest lumbar support too low

5

### Adjust your chair back height (cont.)

 This will need to be rechecked two to four times per year because the knob tends to loosen

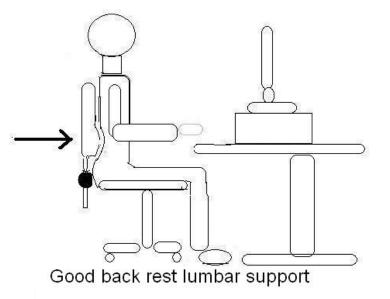

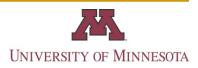

### Adjust your chair seat depth

- This chair seat is too shallow
- Adjust seat pan to the proper depth
- This option is available on most chairs
- Less than six inches of leg should be unsupported in front of the chair

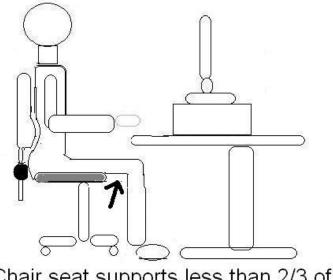

Chair seat supports less than 2/3 of leg

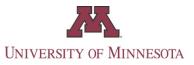

### Adjust your chair seat depth (cont.)

- This chair seat is too deep
- The seat may be adjusted by pulling out a knob on the side opposite the up and down lever

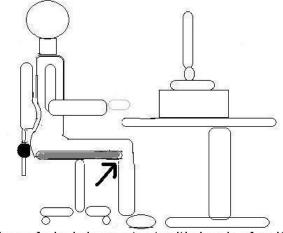

Edge of chair in contact with back of calf

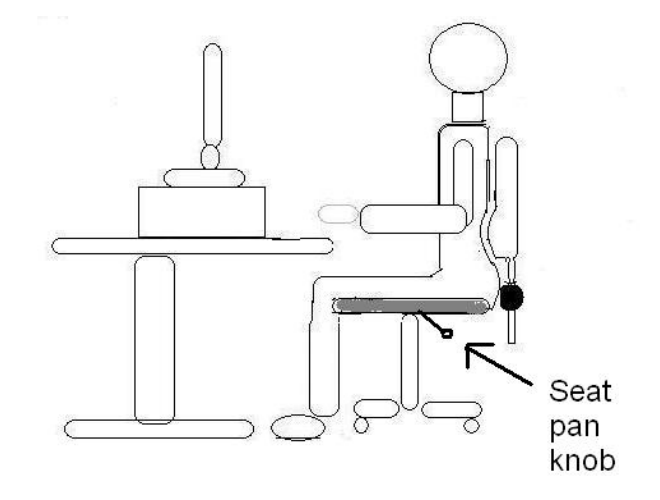

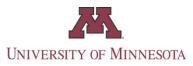

### Adjust your chair seat depth (cont.)

- This chair seat depth is just right
- Consult with the chair manufacturer on the mechanism to adjust chair depth
- Some chairs do not have this option

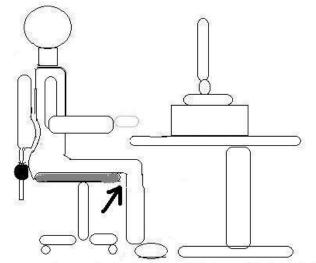

Gap from edge of chair to calf should be 1 to 3 inches

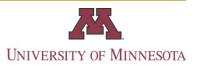

### Adjust the arm support

- When arm rests are set too high shoulder pain may be experienced
- Arm rests should be height-adjustable

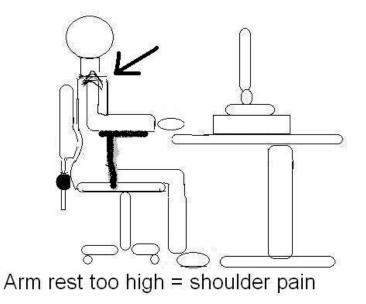

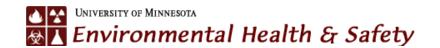

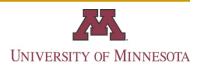

### Adjust the arm support (cont.)

 Resting elbow height should allow the shoulders to be relaxed

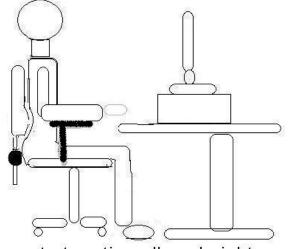

Arm rest at resting elbow height

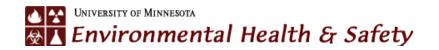

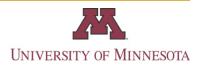

DEHS does not recommend use of exercise ball for a primary chair.

- The chair is not height adjustable
- Upper back support is non existent
- No arm support

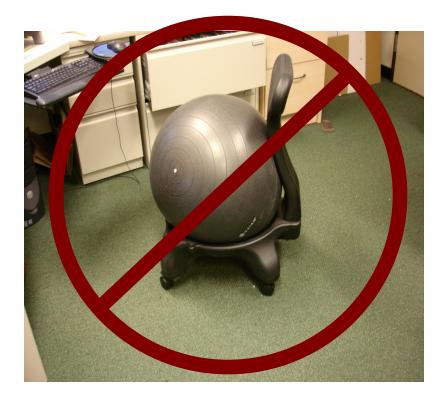

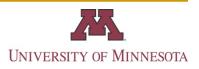

#### Fix a workstation that is too high

This chair and desk are too high

- Elbow height is below the keyboard height
- The desk is too high

Chair too high - Knee lower than hip

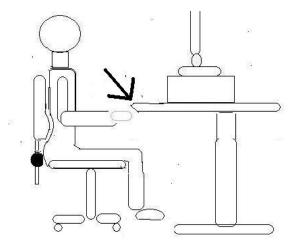

Typing surface higher than elbow

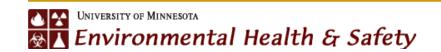

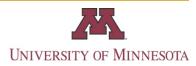

#### Install a keyboard tray

- Solution 1: install a heightadjustable keyboard tray
- A keyboard tray reduces stress on the legs allowing the feet to touch the floor
- The keyboard tray facilitates proper arm posture

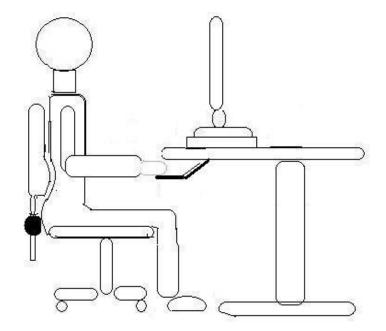

Keyboard tray used for low chair

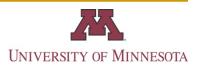

#### Use a footrest

- The footrest reduces stress on the leg with the thigh parallel to the floor
- The footrest also promotes good back posture

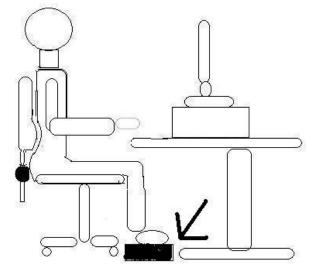

Footrest puts knee and hip at same height

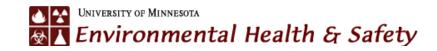

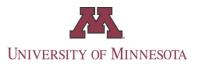

#### Adjust monitor placement

 For people without bifocals, the monitor distance should be approximately one arm's length

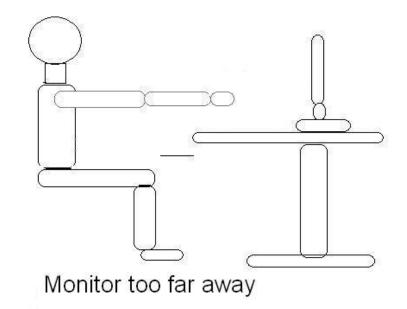

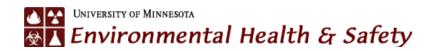

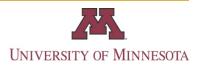

### Adjust monitor placement (cont.)

- This arm's length distance allows people to view the monitor without bending forward or straining their eyes
- Set monitor at eye level

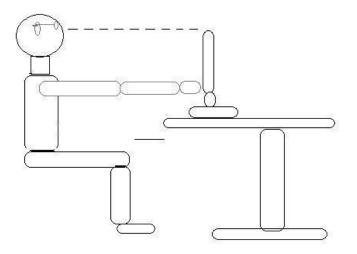

Typical distance from eye to monitor

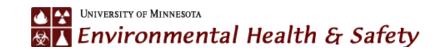

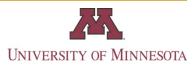

#### Monitor placement –Bifocals only

- The monitor should be lower and closer for people using the bifocal lens
- Single lens computer glasses may also be used. Computer glasses are used for distances of 20 to 30 inches
- Reading glasses are used for distances less than 20 inches

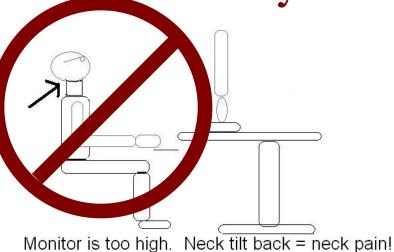

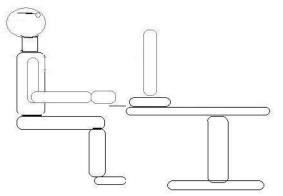

A lower closer monitor reduces neck pain

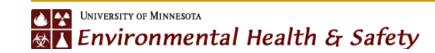

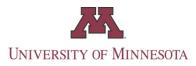

#### Adjust the placement of the mouse

The mouse should be close to the keyboard slightly above the surface of the keyboard platform

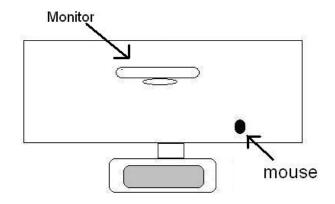

Poor mouse position on desk above and away from keyboard

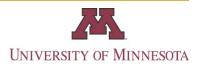

 Locating the mouse on the desk can result in shoulder discomfort caused by reaching for the mouse

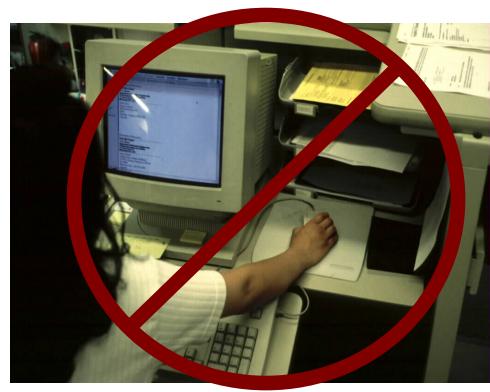

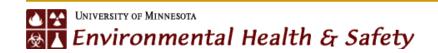

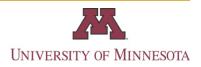

 The mouse should never be lower than the keyboard. This can result in wrist and shoulder discomfort caused by reaching and bending the wrist

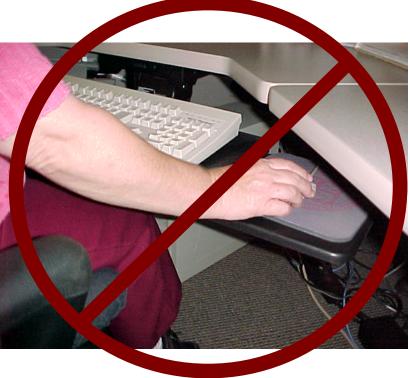

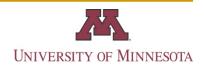

 The mouse should be close to the keyboard at or slightly above the surface of the keyboard platform

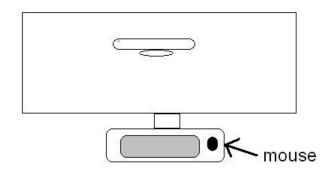

Standard mouse set up at same height as keyboard

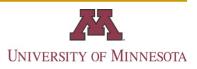

 Some stress may be noticed because the 10 keypad on the right may cause the right arm to be in an awkward position

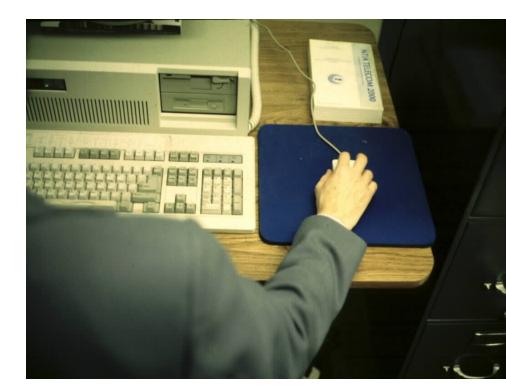

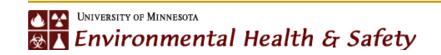

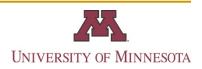

 Some individuals use the mouse on the left to work more efficiently with spreadsheets

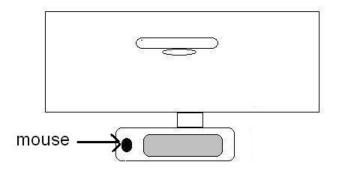

Mouse on left side reduces stress on right hand

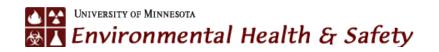

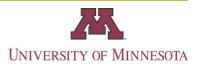

- Locating the mouse on the left reduces stress on right hand and shoulder because the 10 key is not in the way
- For tall people or people using a footrest the mouse can be placed on the desk top

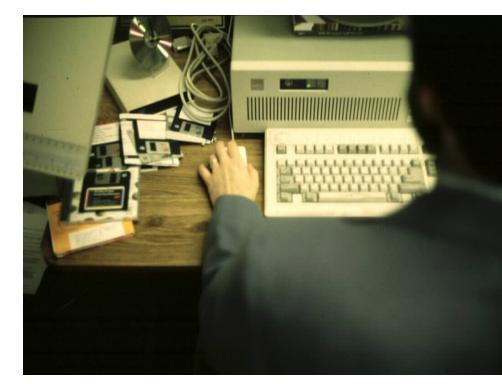

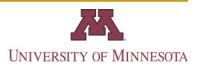

# Adjust the placement of the mouse by changing the keyboard

 A keyboard with the 10 key pad on the left side reduces the stress of using the mouse on the right side.

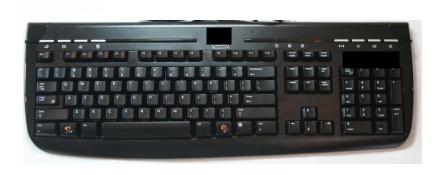

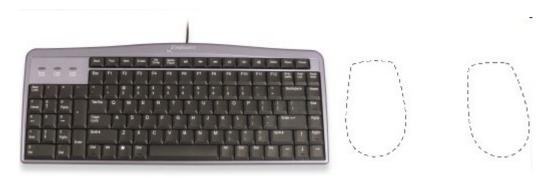

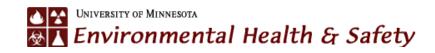

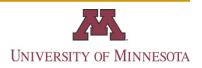

#### Adjust the placement of the mouse

 The roller mouse is useful in tight spaces

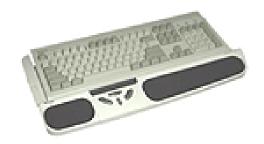

 With heavy use, stress may be noticed on the index finger or thumb

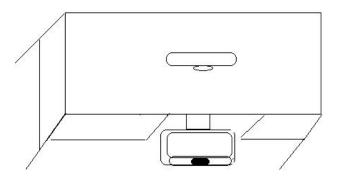

A roller mouse can be used when there is no room for a mouse on the side

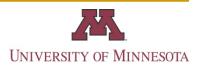

### Align the keyboard with the monitor

 Do not center the monitor with the middle of the keyboard platform

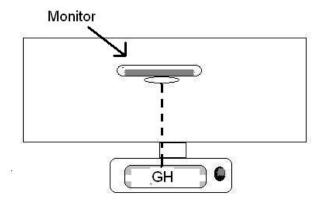

Align the monitor with the "G" and "H" keys on the keyboard

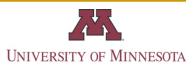

# Align the keyboard with the monitor (cont.)

 Do not center the monitor with the middle of the clipped edge keyboard platform

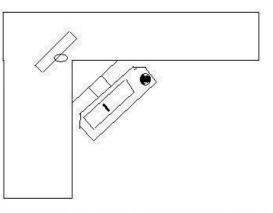

Center the monitor with "G" and "H" keys not the middle of the platform holding the keyboard and mouse

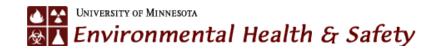

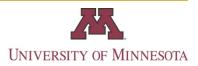

#### Set-up a document holder

 Documents placed on the desk often result in poor neck posture

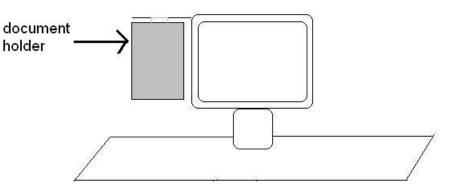

 This set-up works for a single sheet Side clip on document holder for single sheets

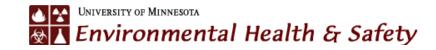

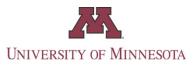

### Set up a document holder (cont.)

 Several sheets can be held using this document holder.

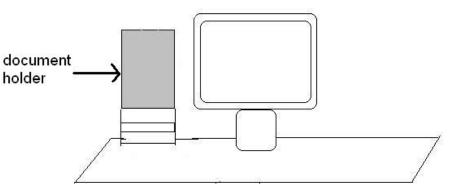

Free standing document holder to the side and same height as the monitor

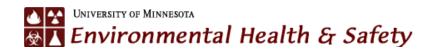

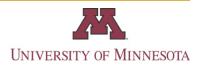

## Set up a document holder (cont.)

- This is the most popular document holder
- It can hold two 8 x 11 inch sheets side by side.
- This set up may not work for people with bifocals or progressive lenses.

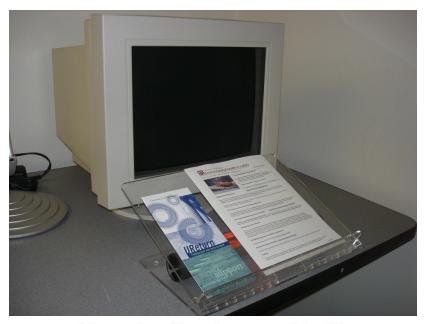

Free-standing document holder below the monitor

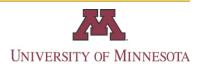

### Headset for the phone

- A wireless headset maybe worthwhile if:
- Phone use is greater than 2 hours per day
- The computer and the phone need to be used at the same time
- Using a speaker phone is not an option

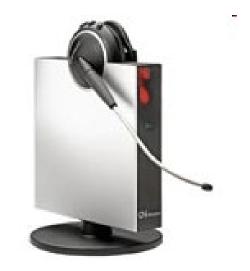

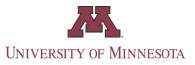

# Replace the desk if it is too thick

The desk edge is too thick making it impossible to type at the right height or have proper leg clearance

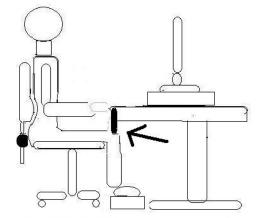

Table too thick (3 inches or more)

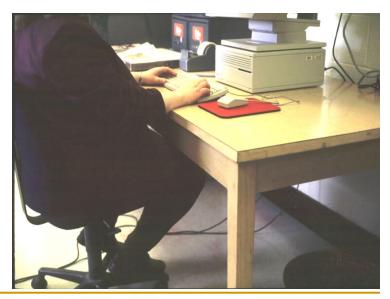

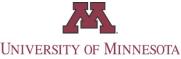

# Replace a broken chair

- A chair with a four leg wheel base is a tipping hazard. Purchase a chair with a five leg base
- Replace a chair if the pneumatic cylinder is stuck or it will not hold its height
- Check warranty information on chairs less than 10 years old

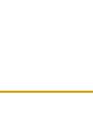

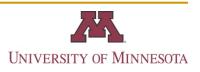

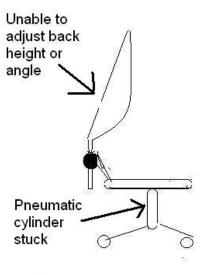

## Sit Stand Workstation

- A Sit Stand Workstation offers a change in position
- Work up to a maximum of 4 hours per day standing
- Sit down when discomfort is noted
- Best to not sit for more than 45 minutes at a time

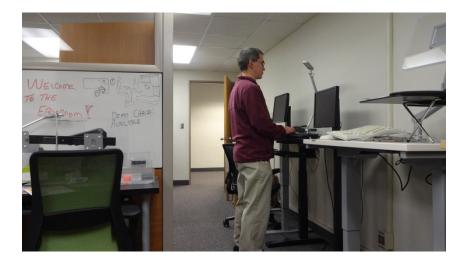

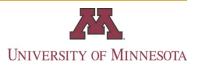

### A properly designed workstation

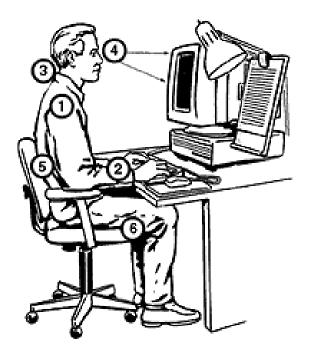

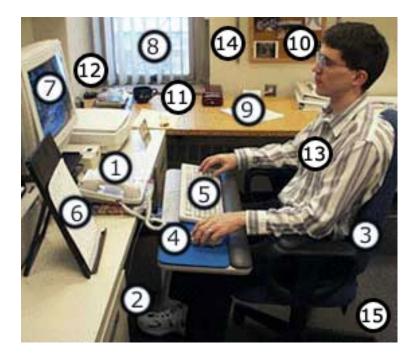

Additional resources are listed on the following page.

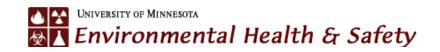

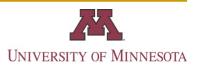

## More Information on U of M Office Ergonomics

Ergonomics Programs: <u>https://dehs.umn.edu/ergonomics-programs</u>

Ergonomic training: <u>https://dehs.umn.edu/ergonomic-training</u>

Ergonomic evaluations: <u>https://dehs.umn.edu/ergonomics-evaluations</u>

Ergonomic solution center: <u>https://dehs.umn.edu/ergonomics-solution-center</u>

Office Ergonomics main page: https://dehs.umn.edu/office-ergonomics

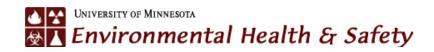

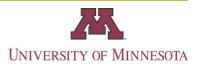

# **Contact information:**

Congratulations if you were able to successfully adjust your workstation!

If you still need an ergonomic evaluation contact DEHS by calling (612) 626-6002 or sending email to <u>dehs@umn.edu</u>

Please schedule four weeks in advance.

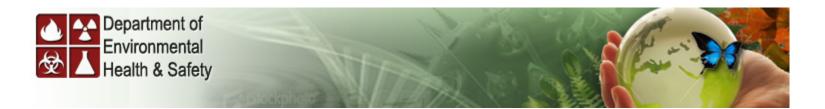

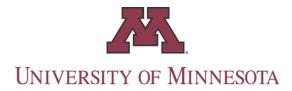

©2008 Regents of the University of Minnesota. All rights reserved.